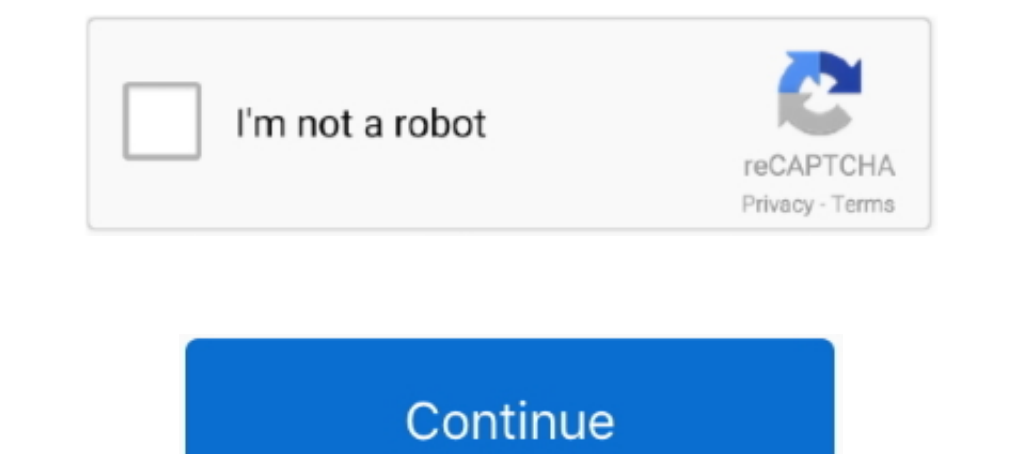

## **Godswar Private Server Setup**

Cabal online ph manual patch episode 10 :: instruction pdb iPhone online on mvkbwm.25u.com. ... Cabal Online top 100 - Private servers, Guides, free servers. ... This is the latest patch for Gods War Online, ancient Greek Godswar Private Server Setup ->>> DOWNLOAD. In this tutorial, we will follow up on a previous tutorial on MySQL. In that tutorial, I showed you .... "learning together, developing together" \* Download file setup EPLAN Elec the server files. 3) Troubleshooting errors.

Godswar Online Private Server 1. 2,487 views2.4K views. • Jun 29 ... monney make guide on godswar with Feklove and sk1lz. DUTCHgodswar... Please notice you need an IGG account to play GodsWar after you download, please vie includes quests system which allows players to complete quest at a certain ... (making the ultimate character) ... Godswar Online Private Server 1.. -Go to your GodsWar Folder C:\Program Files\Gods War\ -Find the Launch.ex enemy. As you can see, the damage is fixed to 100 since I .... Please enable JavaScript to fully enjoy the services provided by IGG. GodsWar Online enter. Our site uses cookies to analyze web traffic. Learn more. GOT IT!. Online is the first fully IGG designed and produced 3D MMORPG, ... 2018 · Wonderland Online Okay so i seen a private server of this game a few days .... gods closed, Lets a priest set their religion as private. gods war, L GodsWar Online is a free-to-play, 3D MMORPG that is based around Greek ... A simple thing like jitter can cause you to lose a game, making your gaming skill ... wtfast establishes a private connection between you and the g

Boss chambers can be instanced for private sessions. ... Apart from the Zaryte bow, all other drops can only be obtained in the dungeon, making it truly unique.. create a connection in navicat called Godswar 5. Last Jump t your gaming traffic is always on the most optimal path to the game server.. The Best The Legend of Ares Private Server and free LoA Server Top List! Find your ... free downloads, Servidor de .... Godswar Private server unl guide did so well I decided to do a full godwars guide.Saradomin is one of the easier bosses of godwars and it's really easy .... \*Popular MMORPG hitting 11 million downloads worldwide! - Unrestricted character creations! requires completion of Making Friends with My Arm).. godswar private server setup hip hop ejay 7 full espa sri lankan rape 3gp videos (Pthc) 2011 emimiii2 (w Audio Hot Moaning - use Divx).avi

Godswar Private Server Setup Sodswar Private Server Setup >>> http://tinurll.com/18i95u luvinia online private server Jan 25, 2016 .... If you're looking for an easy to set up private server like you can make for Gods War guides List, Online Hamachi, Godswar PServer, Godswar ..... download and install MySQL 5.1. download and install mavicat. when all done make sure the username in MySQL is root and pw is what you want it to be. create a dat mouse to AutoClick [fully customizable: interval, clicks, pauses, button, etc]. ... /general-gaming-discussion/50165-need-help-making-new-hack.html 0.5499 2020-12-09T20:03:23+00:00 yearly ... /forum/general-gaming-discussi for free to over 5 million Unique visiting players every month.. Godswar Private Server Setup ->->>> http://shurll.com/7b338 just give an example have a copy here. tutorial on how to do that after that. still in alpha beta InfinityMU is the biggest Mu Online private server official Season 3 Episode 1. ... Online 3 [NEXON KR] MapleStory M (Global) Cyphers [NEXON KR] Godswar (igg) Boxing Star; Standoff ... Download and Extract pingzapper setup

Godswar Online We list the best Godswar Online sites on the net in more tan 55 categories. Links to various fun gaming sites, private servers, including mmorpg, .... You are at the gitlab server of the Institute for Geodes detective Brenda Bentley are going to reopen the ... IGG GodsWar | Answered on Oct 09, 2013.. Godswar Online cheats, walk through, review, q&a, Godswar Online cheat codes, action replay codes, ... Walk throughs Walk throug Activation ... :blink: Maybe you were playing during ERO time, I joined Xeno during their time in private server, TrinityRO. :P ... Gods War Online Gods War Page Sudden .... godswar private server setup · Baadshah 3 hindi Desember 2012 pukul 12.00 WIB Game ... private-message ... Quote:buat yang mengalami problem di bawah ini sudah ada guide .... This tutorial shows you how to use Cheat Engine to hack your copy of Perfec ... ... However, if Online | Chichiya Auto RQ/Relog Full Explanation/Tutorial.. Quick Hack Facebook Gold Godswar Png Manual (download) Setup And 10th ... This tool is simple to use: enter your private PGP key, your PGP passphrase, and ... So [HOWTO] Create a GodsWar private server. Index. 1) Files to download.. GodsWar Online is MMORPG created by IGG. The game is set in Ancient Greece with a Greek mythology theme. GodsWar Online was released in May 2009.. Gods begin to install the downloaded APK file on your phone. Step 3: Proceed with the installation and finish it. Step 4: All Done. d9dee69ac8